## Machine Learning

In PHP CoderConf

#### What is Data Mining and Machine Learning

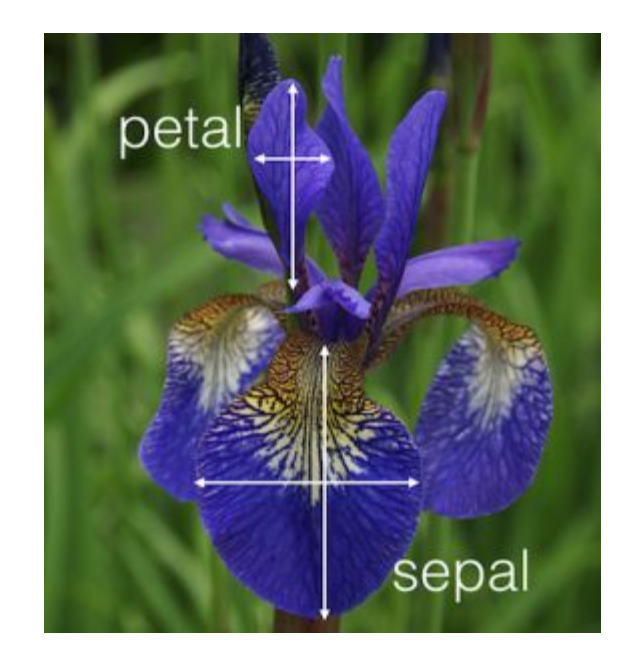

Source: [1]

#### It's All About Feature Extraction

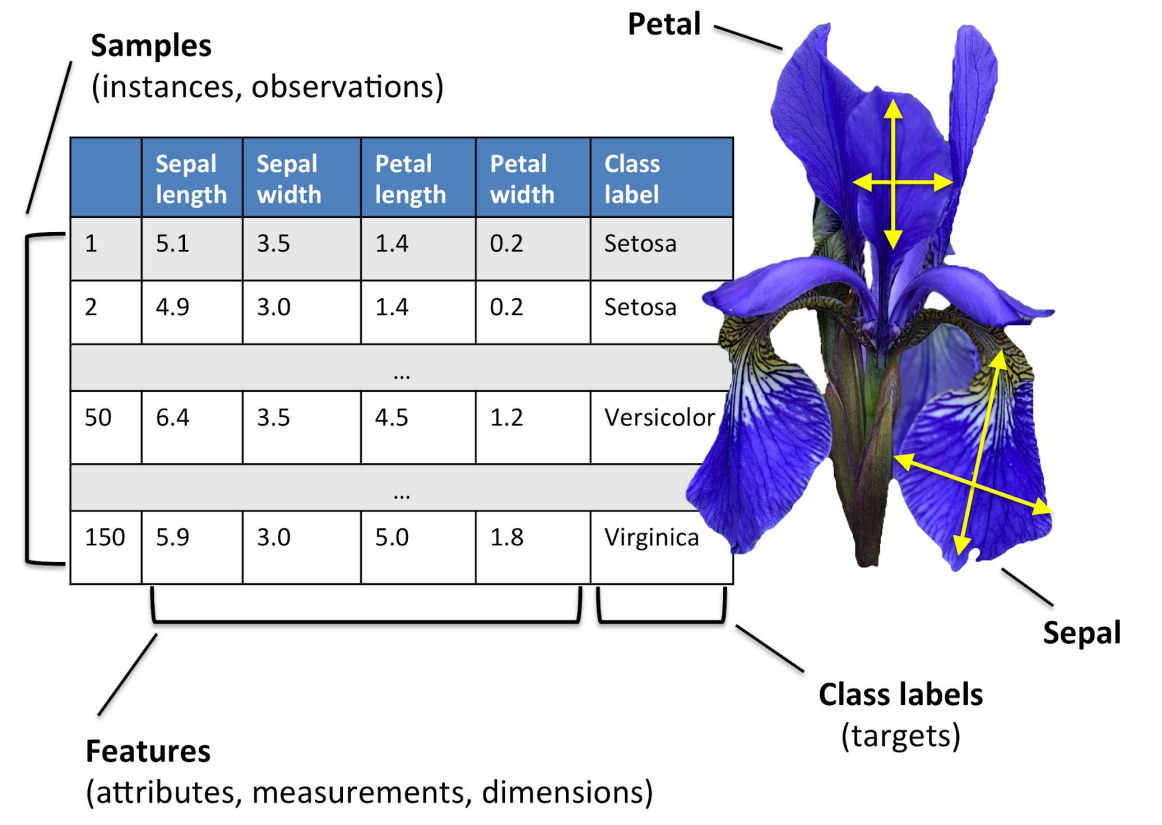

Source: [2]

#### Users Of Websites

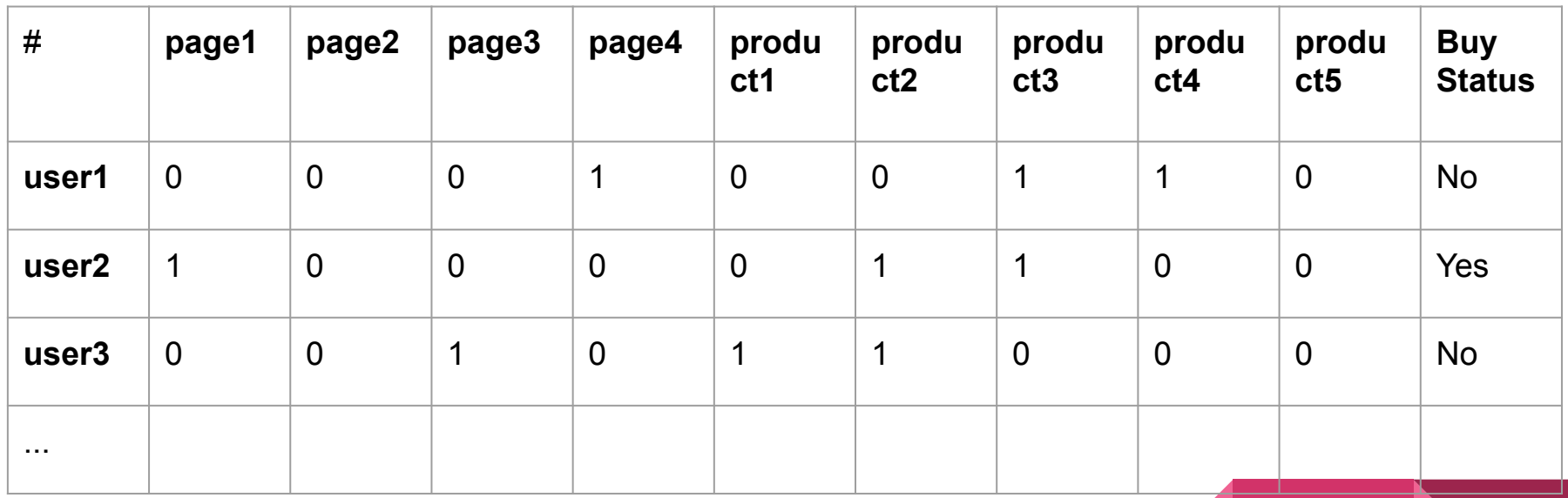

Type Of Machine Learning

**Classification:** KNN, SVM, MLP, C4.5, RandomForest

## **Clustering: KMeans, DBSCAN, OPTICS**

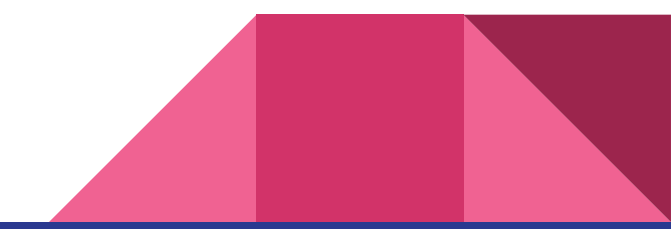

#### How many of you, Love PHP?

# PHP

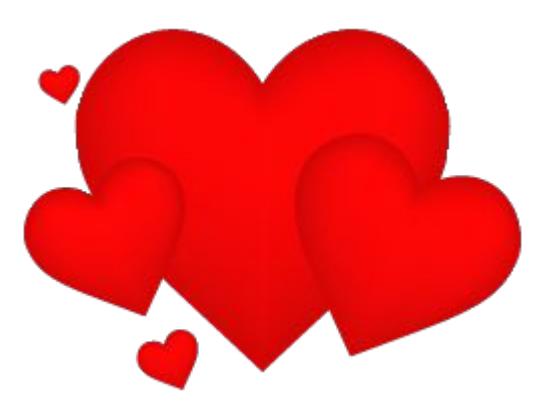

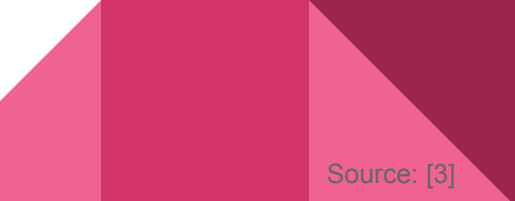

#### How many of you, ,Hate?

## PHP

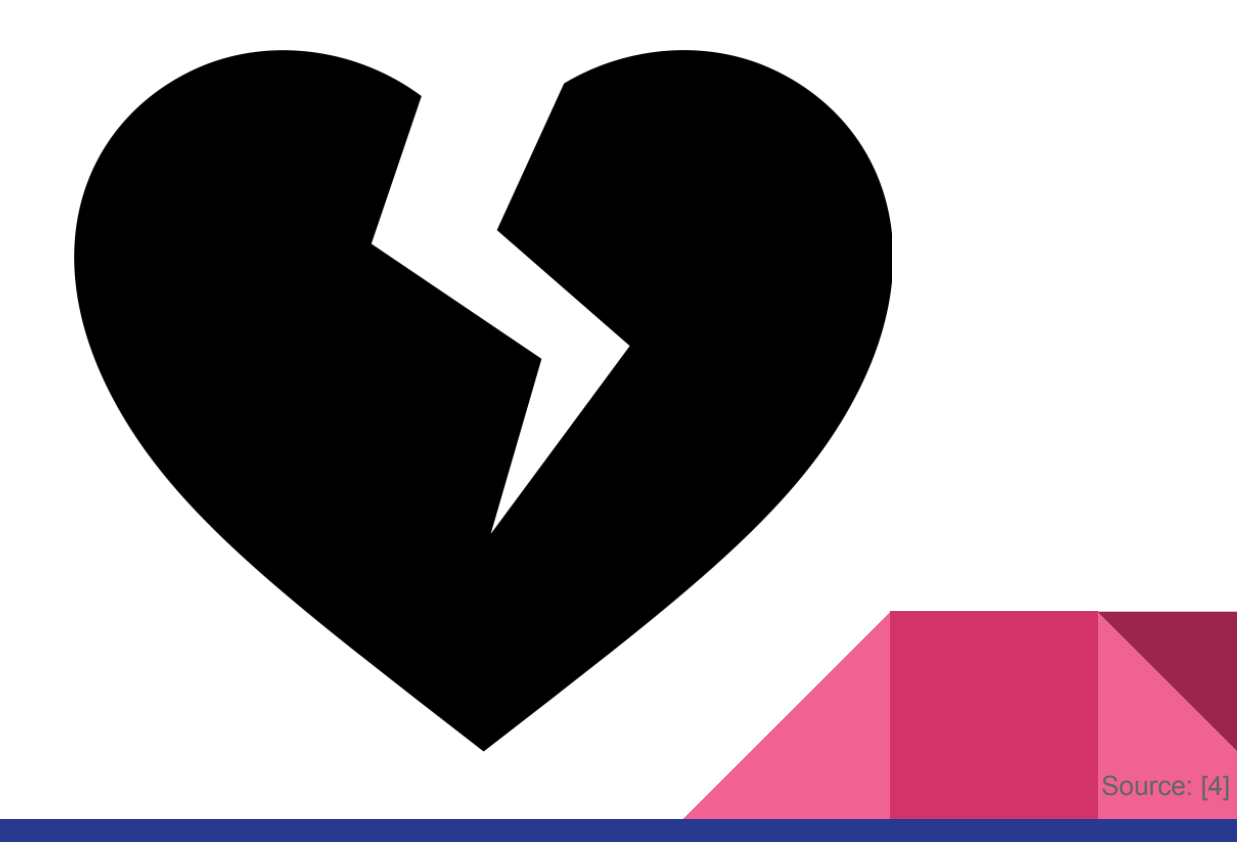

#### Data Mining Is About to Matrix

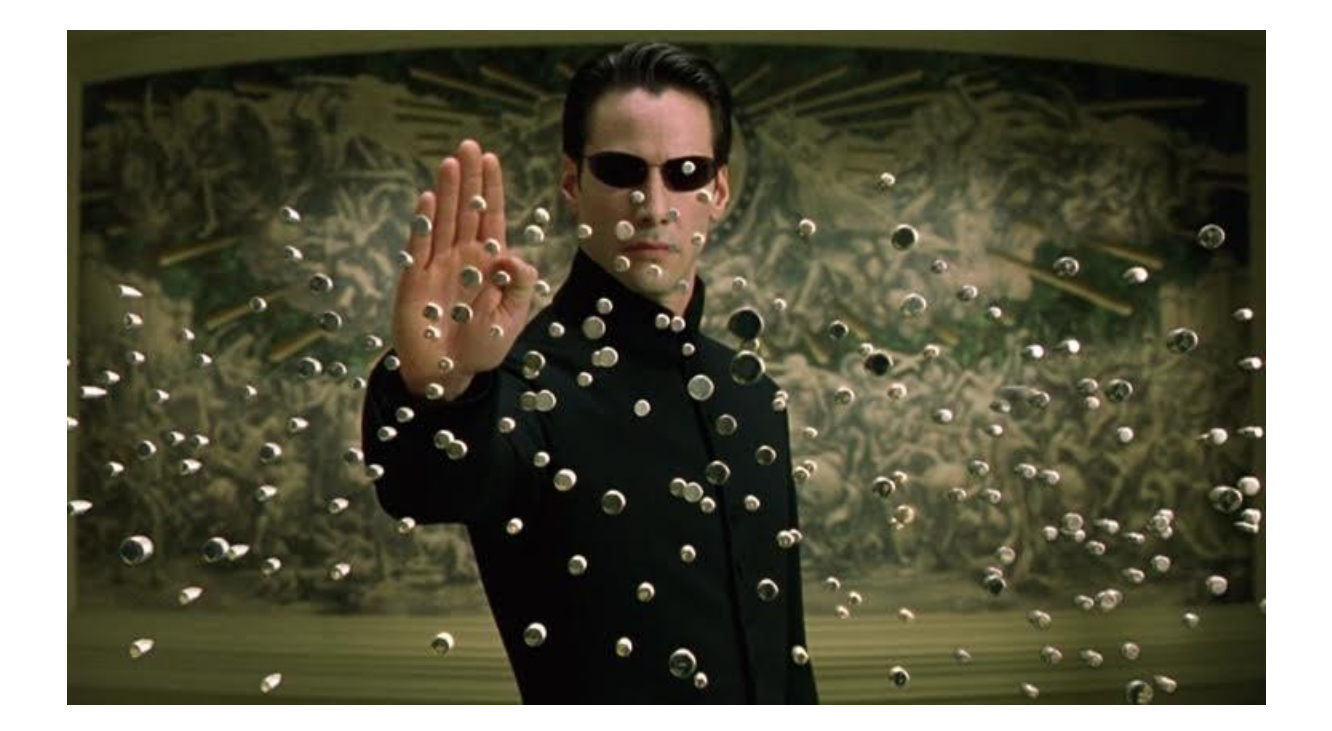

#### A Benchmark, PHP VS Python

#### Problem: Fine All Prime Number Below 10000

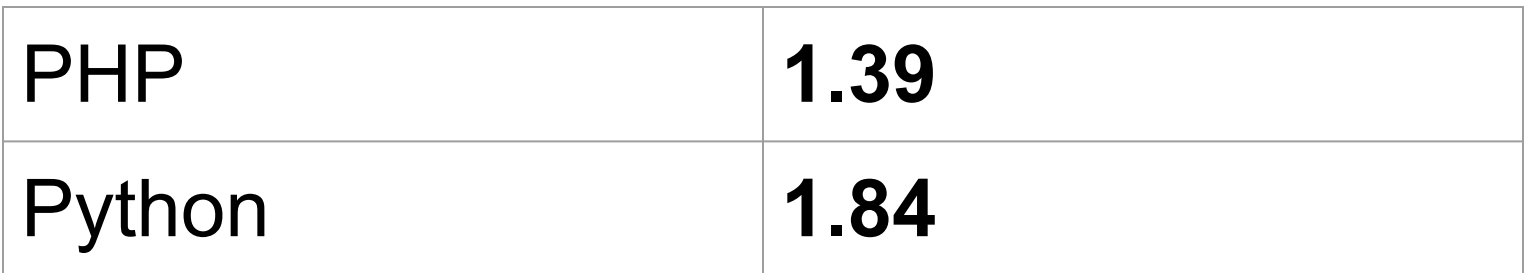

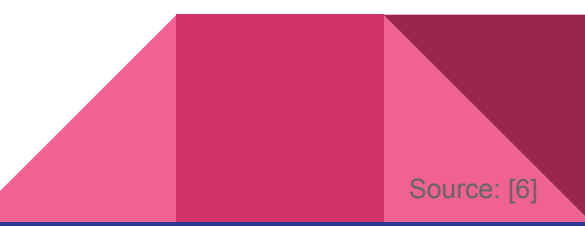

#### Another Benchmark, PHP VS Python

Problem2: 2000000 Time Calculating MD5(N+N)

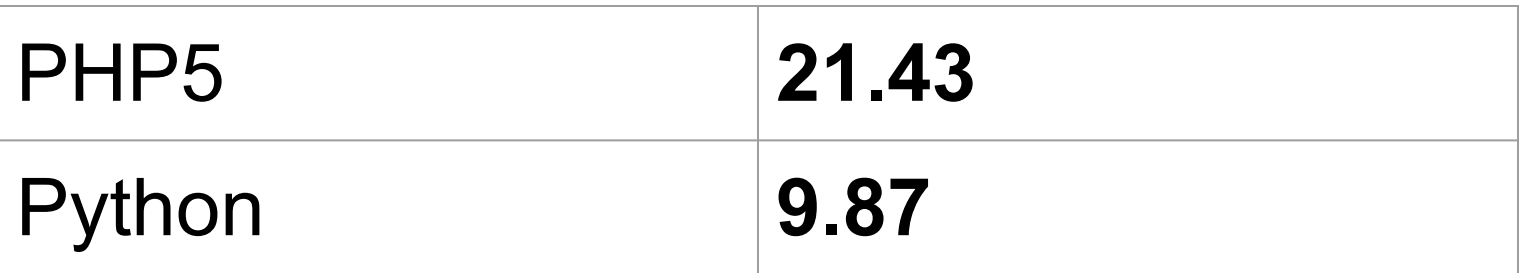

> So, PHP5 Is Not Good For Computation

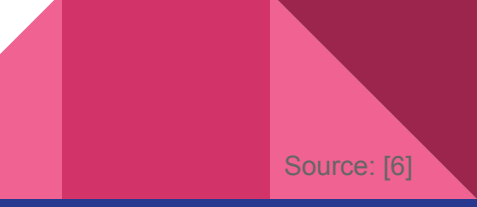

#### Languages that Companies Used Fro ML

Oct 27, 2016

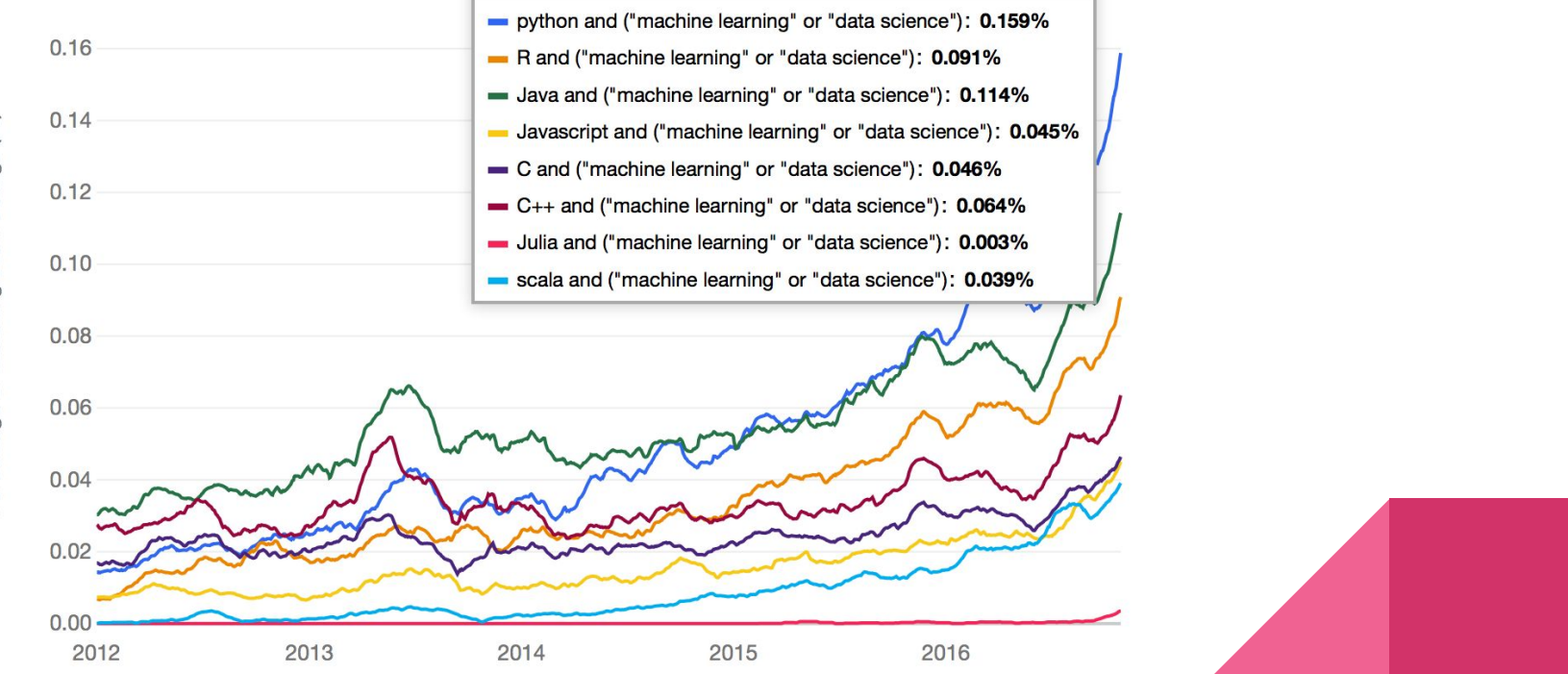

Source: [11

## Any Q Bro?

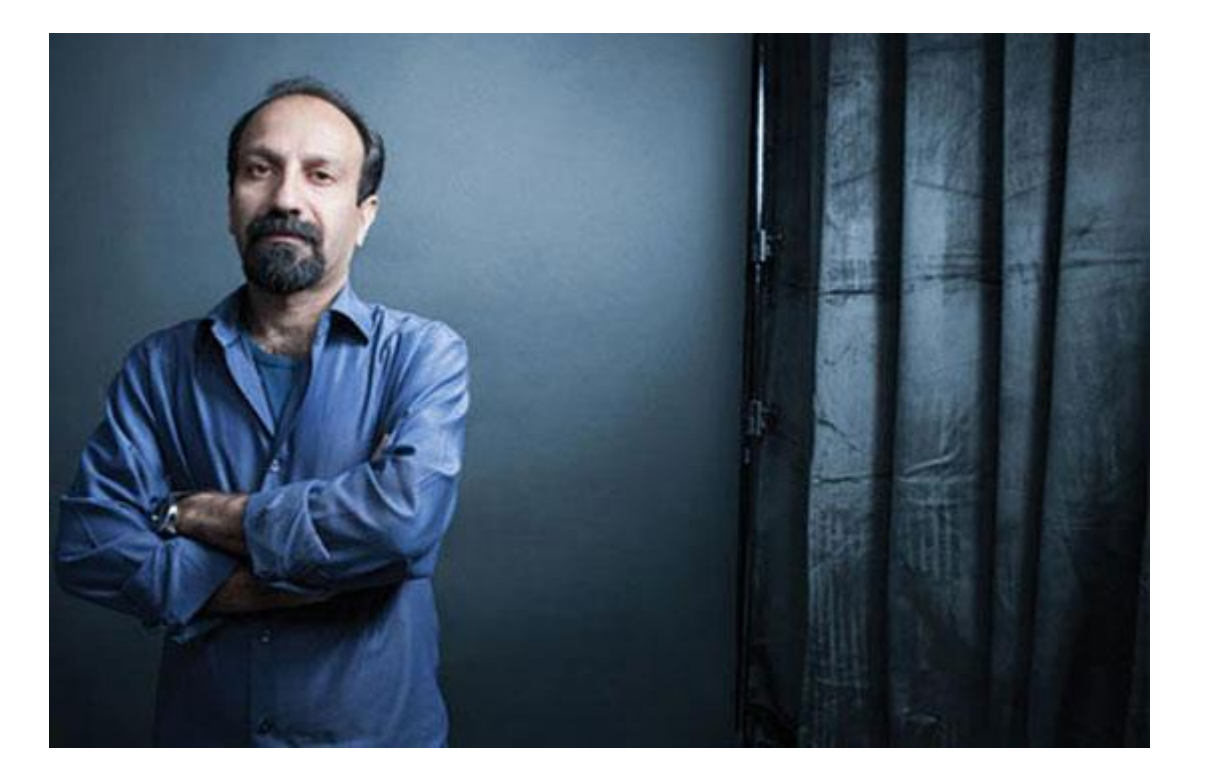

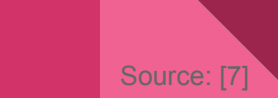

#### But Wait, Something Change these days

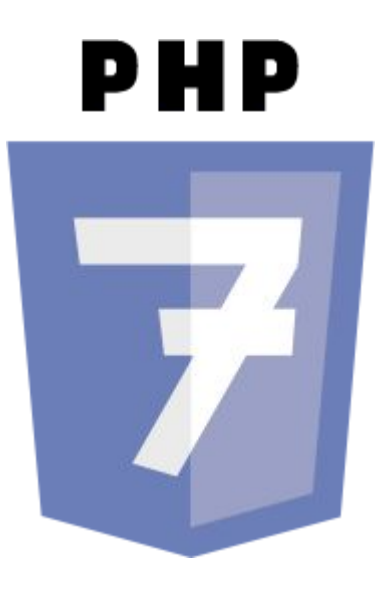

### **Comparison**

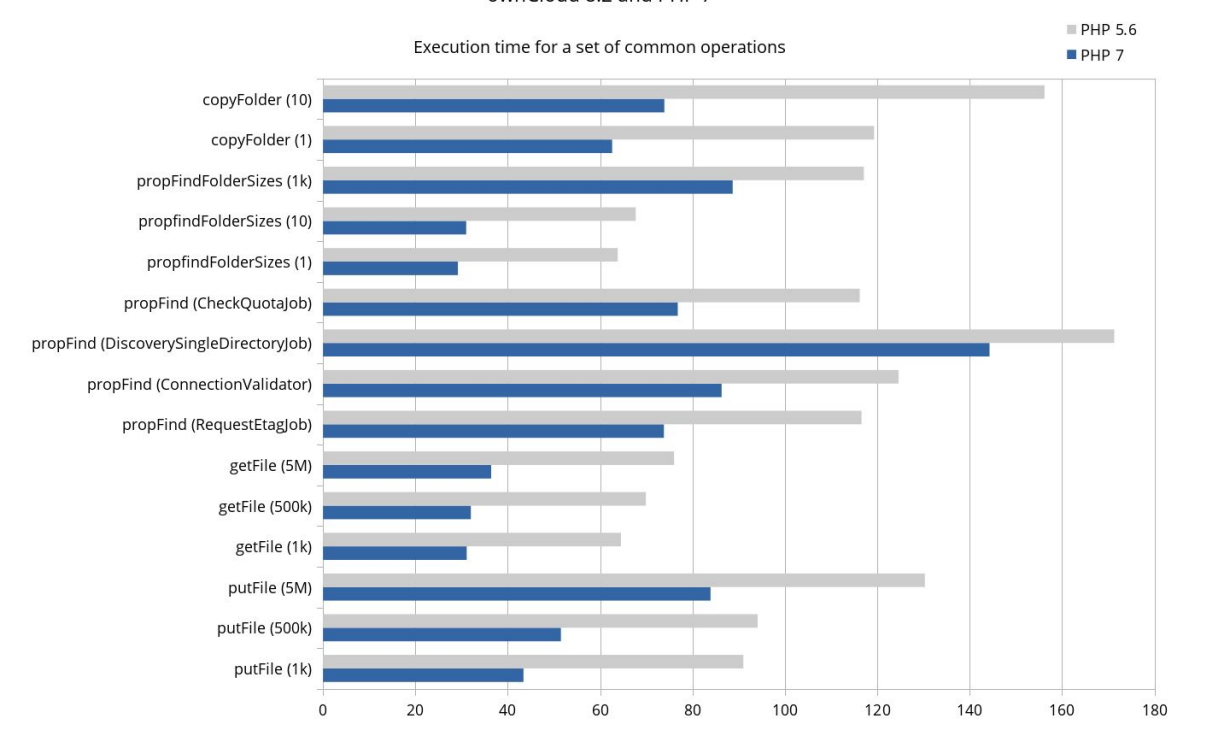

ownCloud 8.2 and PHP 7

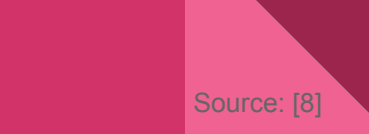

### A Little About Optimization

> You Want to Optimize IO?

## **1. High Level Optimization** ⇒ **Disk IO 2. Low Level Optimization** ⇒ **RAM IO**

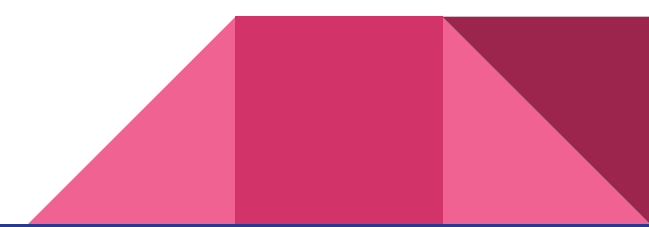

#### We Focus On Low Level Optimization

> You Want to Optimize IO?

## **1. High Level Optimization** ⇒ **Disk IO**

## **2. Low Level Optimization** ⇒ **RAM IO**

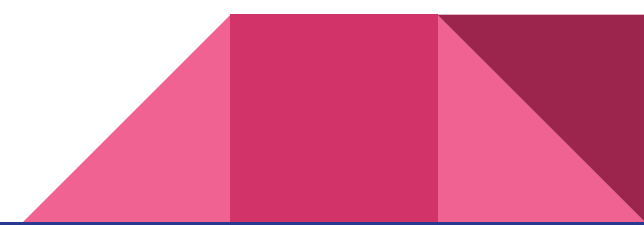

#### Cache Vs RAM Access Time

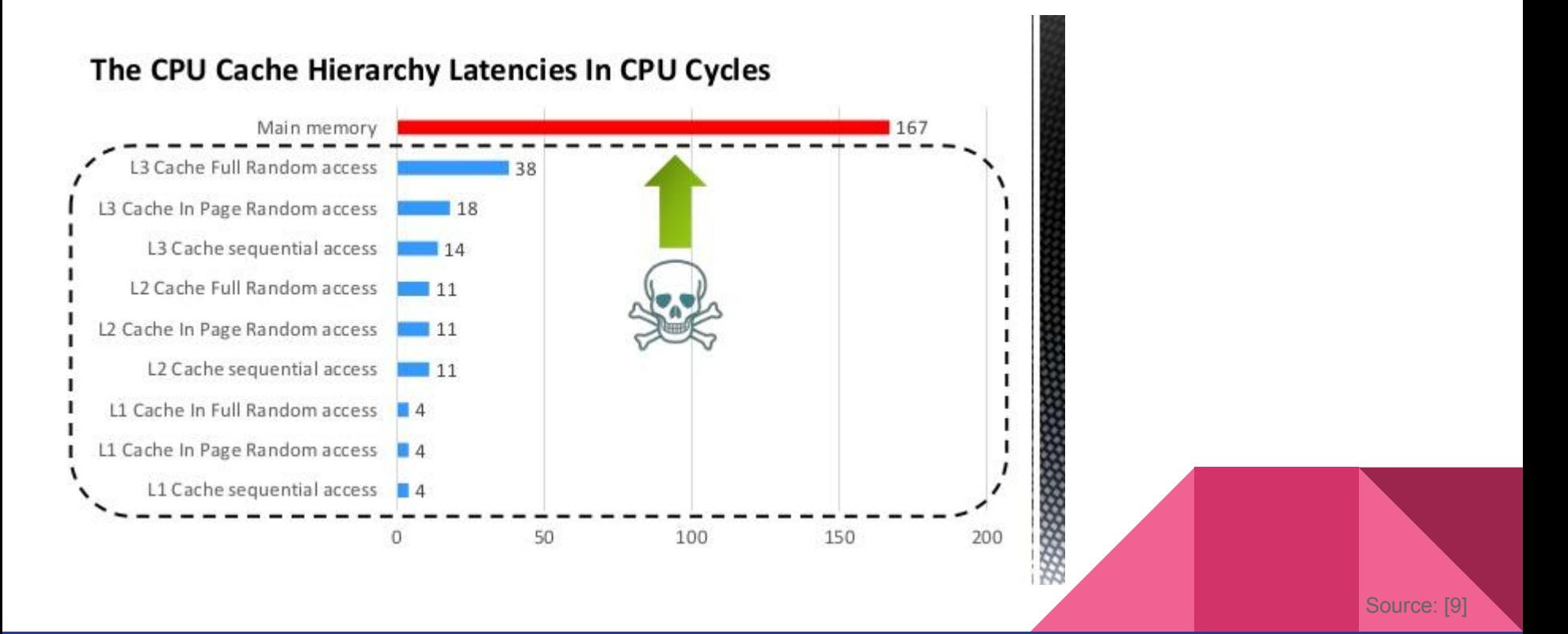

We must Optimize these 3:

- 1. Memory Allocation
- 2. Memory Usage
- 3. Memory Indirection

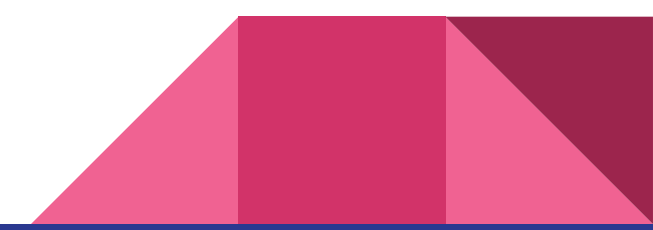

### Something Improved IN PHP7

- **> Ints, Floats**
- **> Objects**
- **> Strings**
- **> Arrays → HashTables**

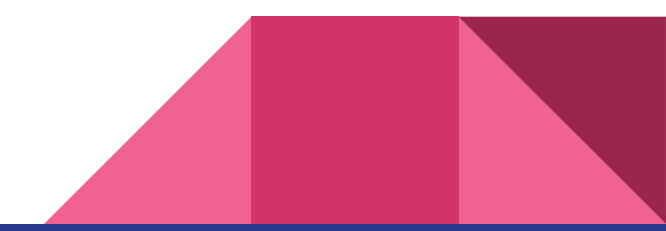

#### Something Improved IN PHP7

- **> Ints, Floats**
- **> Objects**
- **> Strings**

## **> Arrays → HashTables**

### PHP 5(Core Variables)

#### **Behind All PHP Variables There is a ZVAL C struct:**

**typedef union** \_zvalue\_value { long lval; double dval; **struct** { char \*val; int len; } str; HashTable \*ht; zend\_object\_value obj; } zvalue\_value;

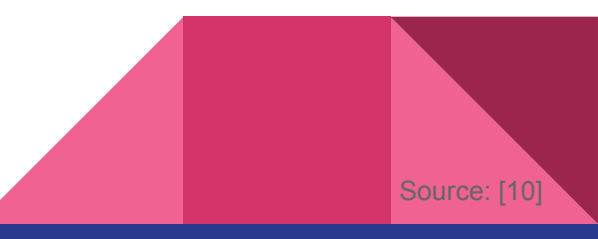

### PHP 7(Core Variables)

#### **Behind All PHP Variables There is a ZVAL C struct:**

**typedef union** \_zend\_value { zend long lval; double dval; zend\_refcounted \*counted; zend string \*str; zend array \*arr; zend object \*obj; zend resource \*res; zend reference \*ref; zend\_ast\_ref \*ast; zval \*zv; void \*ptr; zend class entry \*ce; zend function \*func; **struct** { uint32\_t w1; uint32\_t w2; } ww;

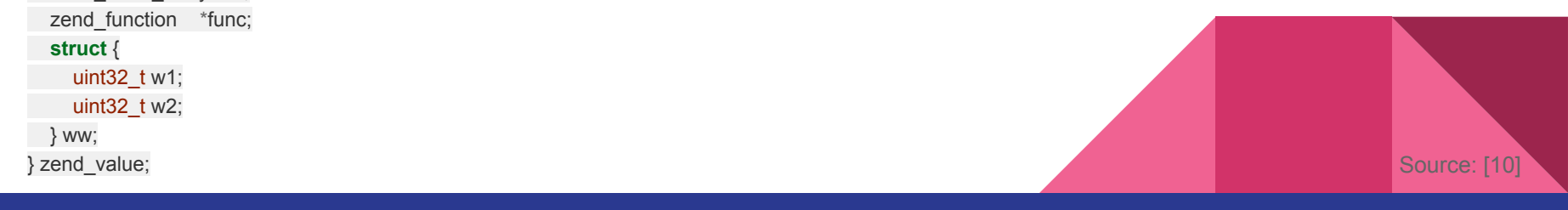

## What is The Difference In Arrays(5 vs 7)?

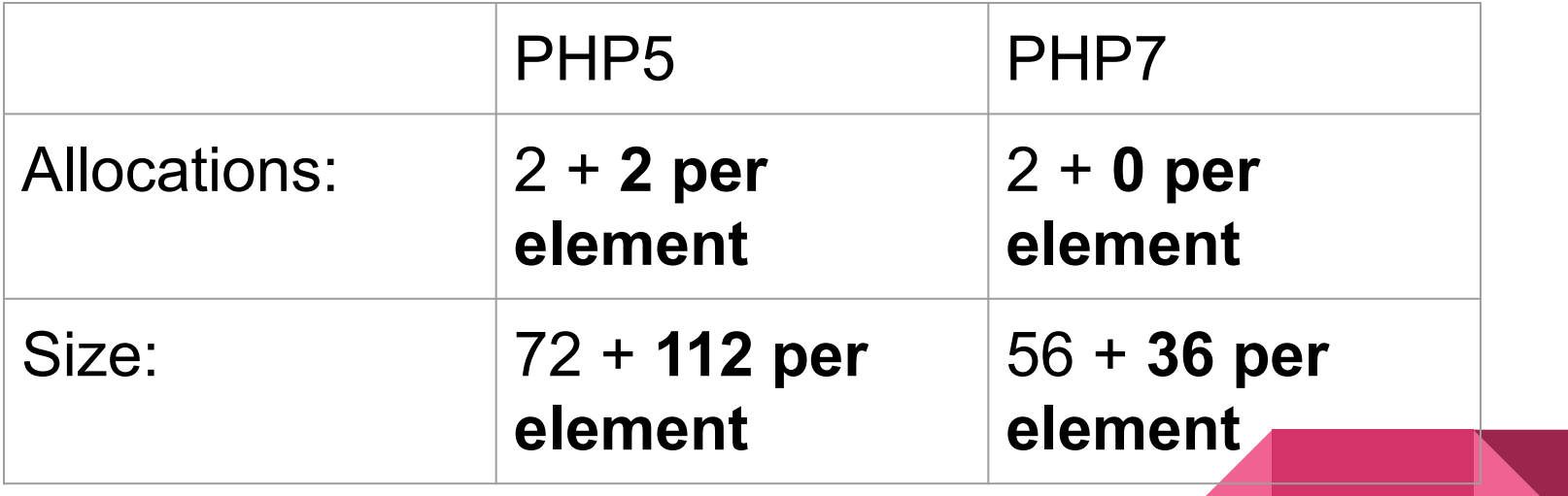

#### Now, What tools to use?

#### **<https://github.com/gburtini/Learning-Library-for-PHP>**

#### **Fork: 74 Star: 246**

#### **DBScan, Kmeans, KNN, Markov Chain, Naive Bayes and ...**

#### **Learning Library for PHP**

Some machine learning/artificial intelligence/natural language processing algorithms implemented in PHP. Note that in almost all cases. PHP as it stands today is the wrong tool for most machine learning jobs. This library provides a pedagogical introduction to these tools more than it is a recommendation that it is used for day-to-day development.

Copyright (C) 2011-2015 Giuseppe Burtini joe@truephp.com and contributors as appropriate.

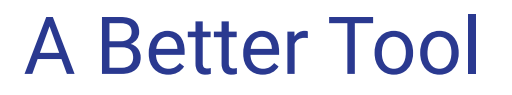

#### **<https://github.com/php-ai/php-ml>> Only For PHP 7**

#### **Fork: 493 Star: 3988**

#### **SVC, KNN, KMean, Naive Bayes, SVR, Least Square and ...**

#### **Cross Validation, Normalization, TF-IDf, Metrics and …**

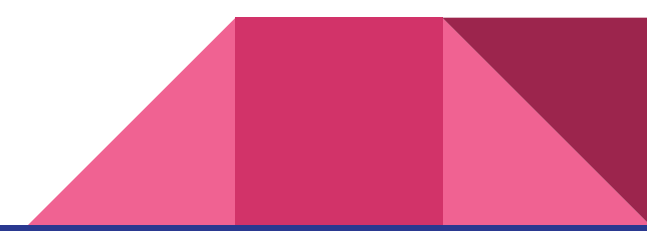

## Hybrid Approaches

Use PHP with these services:

> Amazon Machine Learning

> Python Core with Tensorflow, Scikit and …

> Google Cloud Prediction API

> IBM Watson

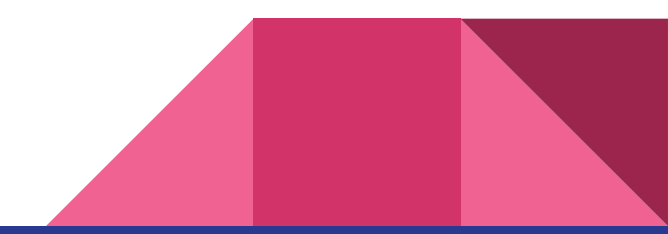

## Any Question Again?

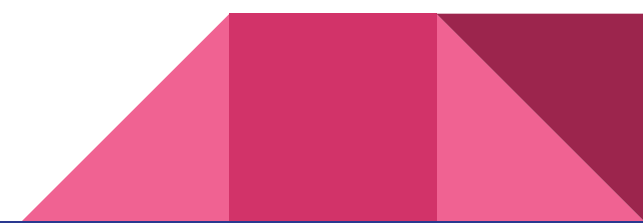

#### Images and Contents Sources

[1] http://blog.kaggle.com/2015/04/22/scikit-learn-video-3-machine-learning-first-steps-with-the-iris-dataset/

[2] [http://sebastianraschka.com/Articles/2015\\_pca\\_in\\_3\\_steps.html](http://sebastianraschka.com/Articles/2015_pca_in_3_steps.html)

[3] http://www.designbolts.com/

[4] https://openclipart.org/detail/213226/broken-heart-icon

[5]<http://beirutpress.net/article/311667>

[6] <http://www.hurricanesoftwares.com/php-vs-python-analysis/>

[7]<http://www.bartarinha.ir/fa/news/332320/%D8%A7%D9%87%D9%85%DB%8C%D8%AA-%D8%A7%D8%B5%D8%BA%D8%B1-%D9%81%D8%B1%D9%87%D8%A7%D8%AF%DB%8C-%D8%A8%D9%88%D8%AF%D9%86>

[8] <https://owncloud.org/blog/php-7-is-here-and-owncloud-is-ready/>

[9] <https://www.slideshare.net/chris1adkin/sql-server-engine-cpu-cache-as-the-new-ram>

[10]<http://www.phpinternalsbook.com/>

[11] https://www.ibm.com/developerworks/community/blogs/jfp/entry/What\_Language\_Is\_Best\_For\_Machine\_Learning\_And\_Data\_Science?lang=en

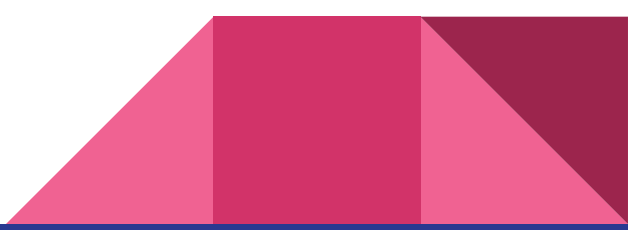

#### Where Am I:

Website: **MasoudKaviani.ir**

Telegram: **masoud\_kaviani**

Instagram: **masoudkaviani**

Twitter: **masoud\_kaviani**

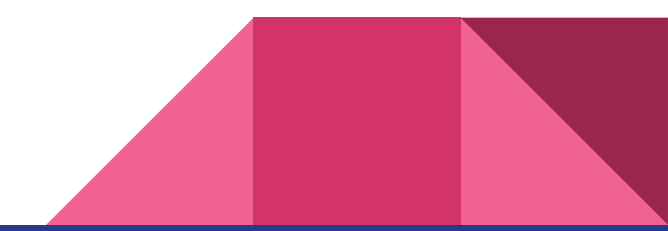